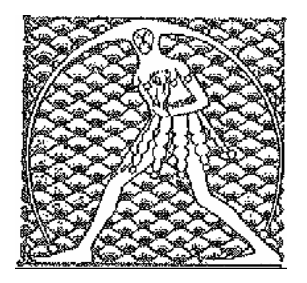

**GILDA** NAZIONALE INSEGNANTI

Federazione GILDA UNAMS

## **COMUNICATO STAMPA**

## PAS, GILDA: ANCORA CAOS SUI CORSI, CARROZZA INTERVENGA

"Alla scadenza per la presentazione delle domande di partecipazione ai Pas si brancola ancora nel buio e la confusione regna sovrana". A lanciare l'allarme è la Gilda degli Insegnanti. "Dalle numerose segnalazioni che continuano ad arrivarci - spiega la Gilda – sembra che i corsi siano al palo per molte classi di concorso, in particolare per la scuola dell'infanzia e la primaria, a causa delle resistenze del settore universitario. A tutt'oggi mancano le necessarie delucidazioni sulla validità abilitante dei titoli di scuola magistrale ottenuti dal 1997 al 2001. Chiediamo al ministro Carrozza di intervenire con urgenza – conclude la Gilda – per evitare che un provvedimento così importante per la scuola e le migliaia di docenti precari venga travolto dalla macchina burocratica del Miur e dagli interessi degli atenei".

Roma, 4 febbraio 2014

UFFICIO STAMPA GILDA INSEGNANTI